#### ABSTRAK

Aplikasi Petshop Online dengan studi kasus Musi Kennel ini dikembangkan untuk dapat memberikan pelayanan terbaik pada pelanggan. Fitur yang diberikan ialah pemesanan perlengkapan hewan melalui website atau mengirimkan SMS dengan format tertentu ke nomor selular yang di tentukan. Dengan fitur auto-answer sms, pesanan tersebut akan dicatat pada antrian pesanan. Fitur web dan SMS ini di gunakan untuk meringankan pekerjaan perusahaan dan pelanggan karena didukung dengan tampilan yang mudah digunakan. Sehingga membantu pengaturan pemesanan perlengkapan hewan.

Kata Kunci: Petshop, gammu, PSO

#### **ABSTRACT**

Petshop Online Application in "Musi Kennel" was developed to give the best services for customers. Some of provided features are online pet accessories shopping via internet or SMS using certain format to specified number. Those orders would be recorded on order's queue using autoanswered SMS feature. These website and SMS features would make companies and customer's task easier due to its user-friendly interface. So it would help pet's accessories order's management.

Keywords: Petshop, gammu, PSO

# **DAFTAR ISI**

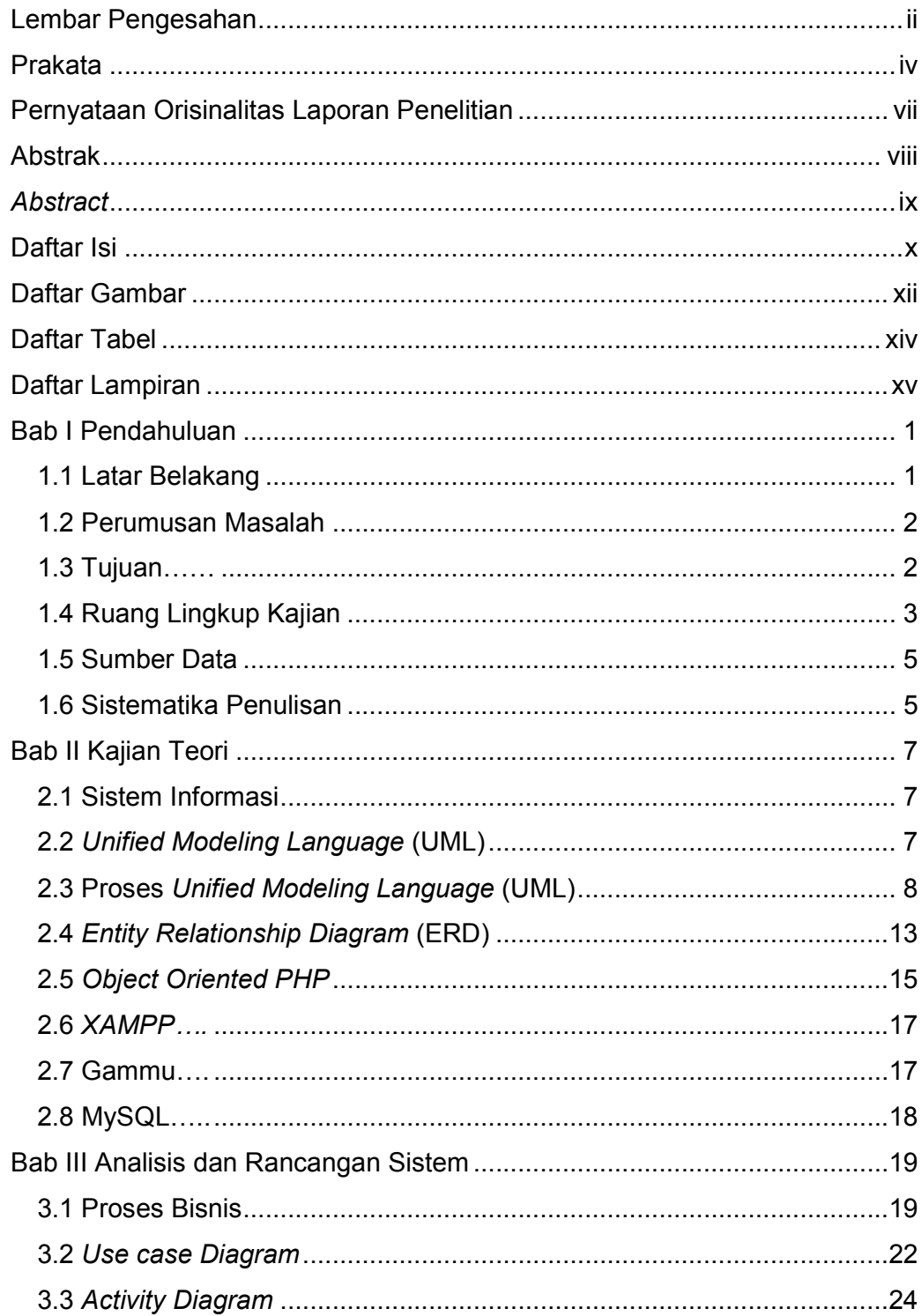

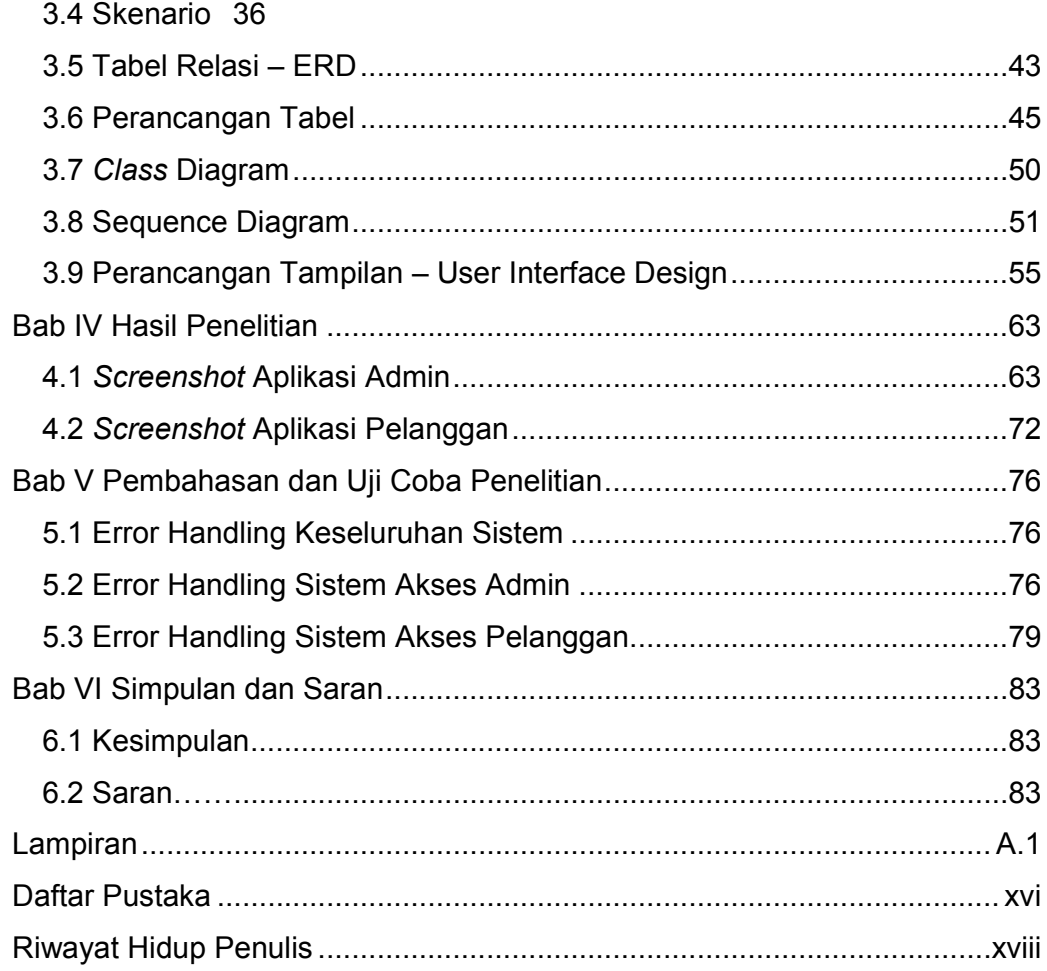

## DAFTAR GAMBAR

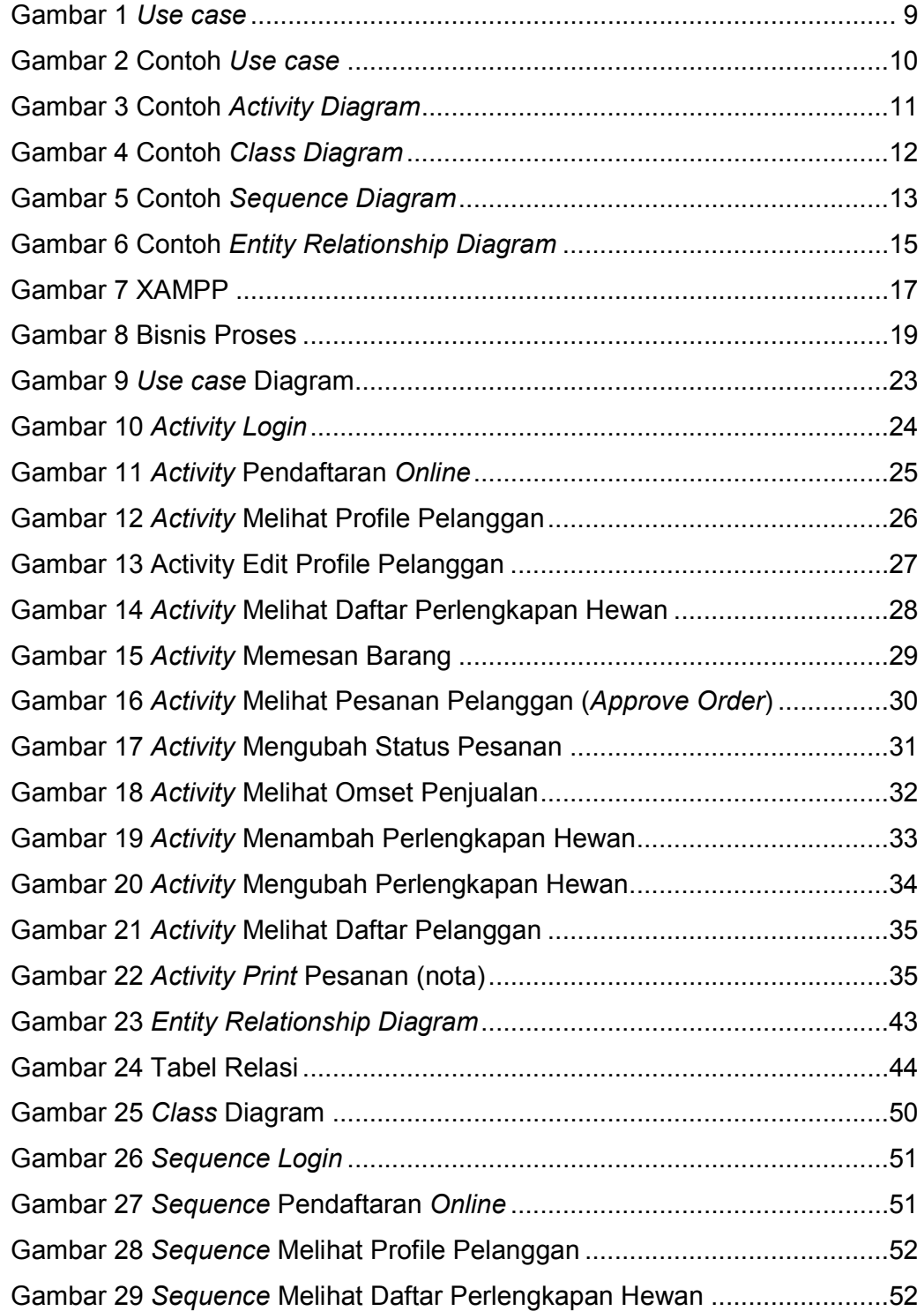

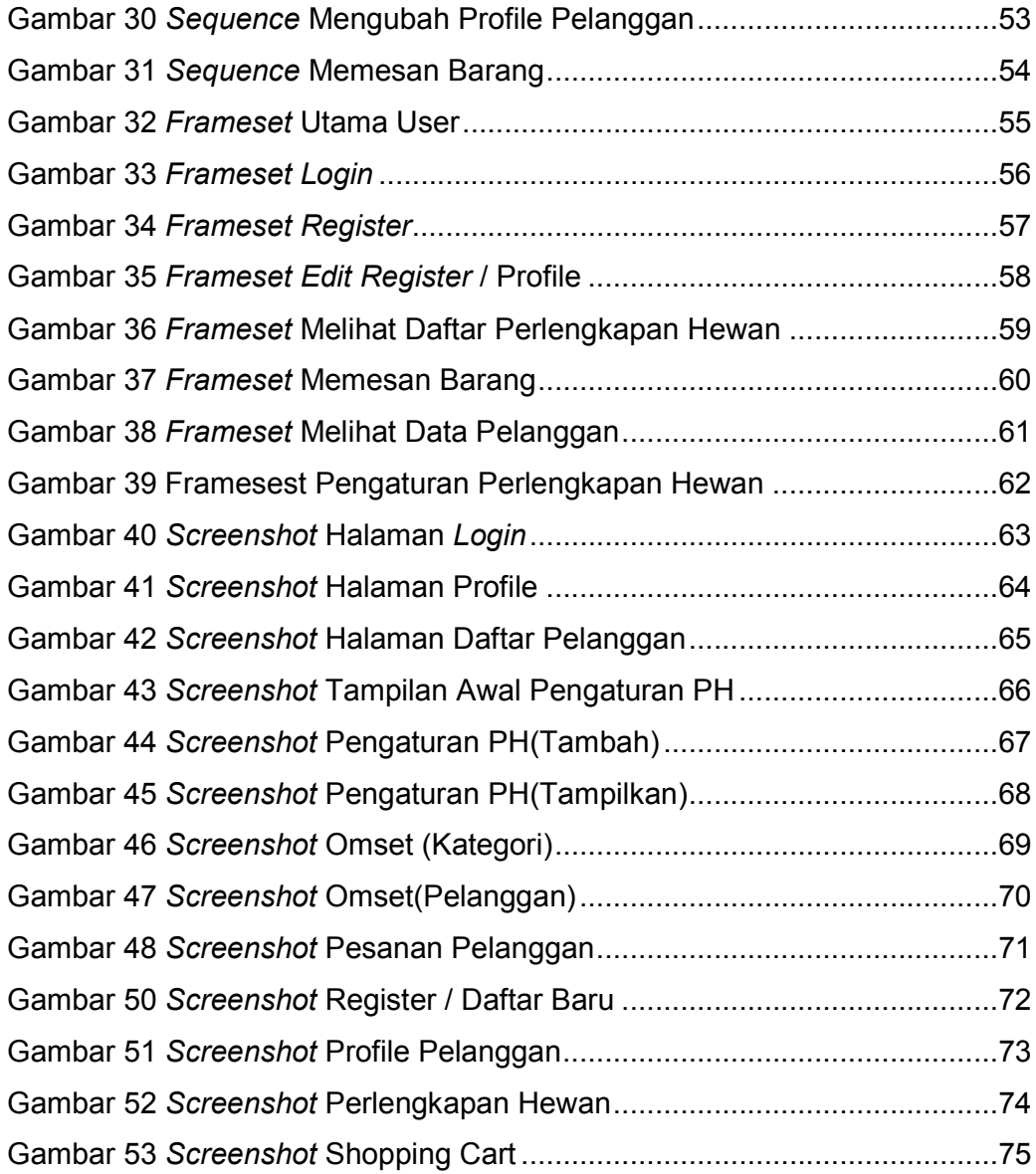

## DAFTAR TABEL

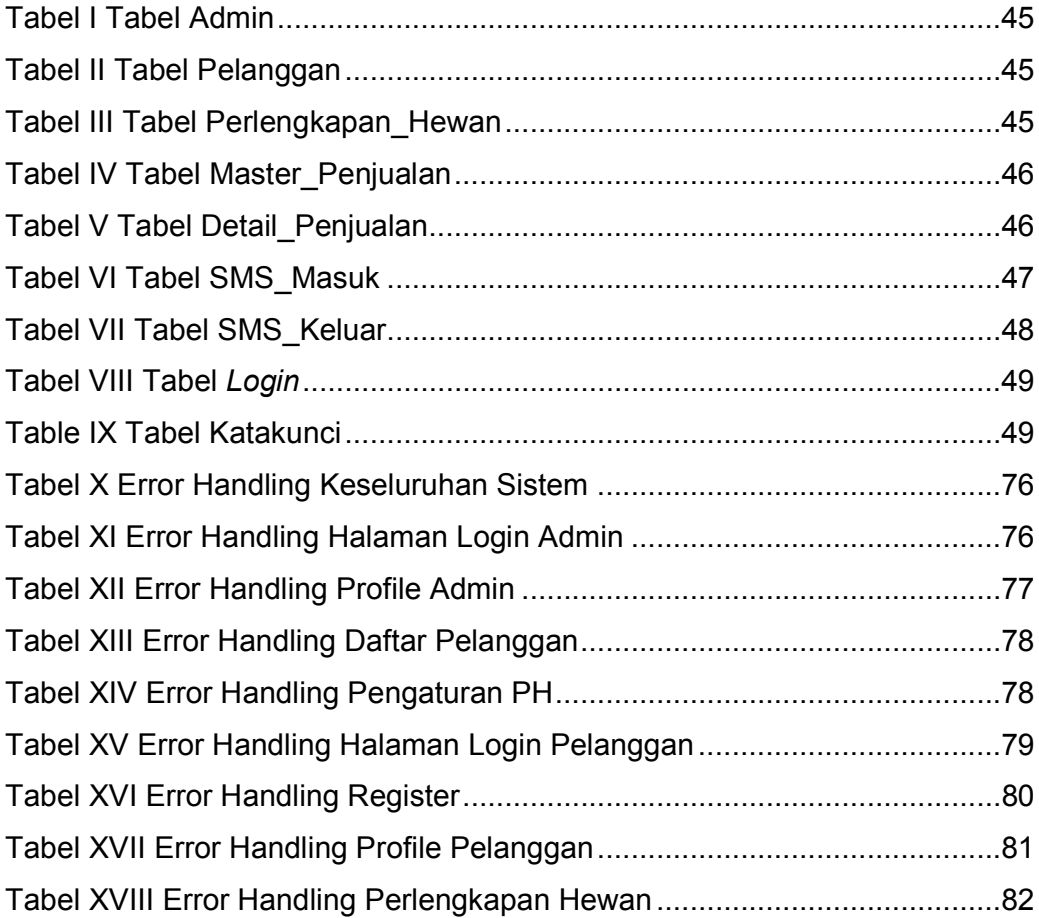

## DAFTAR LAMPIRAN

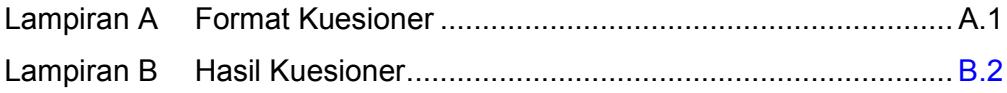